State

Options

## VxWorks Task 之计数信号量

```
在<Task 之二进制信号量>里提到过二进制信号量用来解决同步问题。下面看一
个同步的例子
#include <semLib.h> /* semBCreate */
#include <stdio.h> /* printf */
#include <taskLib.h>/* taskName */
SEM ID semId;
void testSemB()
    Æ.
    semId=semBCreate(SEM Q FIFO, SEM EMPTY);
    while(1)\left\{ \right.semTake(semId, WAIT FOREVER);
         printf("task %s took semaphore\n", taskName(0));
         ł
    \mathcal{F}这段代码很简单,大致的意思就是每成功申请一次信号量,就打印一句话。
启动一个任务(t1)来调用这个函数:\Rightarrow sp testSemB
Task spawned: id = 0x38e11f0, name = t1
value = 59642352 = 0x38e11f0\rightarrow w t1
 NAME
           ENTRY
                      TID
                               STATUS
                                       DELAY
                                             OBJ TYPE
                                                        OBJ ID
                    0x38e11f0 PEND
                                            SEM B
t1testSemB
                                           \overline{0}0x1638b60
value = 0 = 0x0\rightarrow show semId
Semaphore Id
                : 0x1638b60Semaphore Name
                 \therefore N/A
Semaphore Type
                 : BINARY
Task Queuing
                 FIFOPended Tasks
                  : \blacksquare
```
SEM Q FIFO

: EMPTY

 $0x0$ 

可以看到 t1 阻塞到信号量 semId 上了。直接给它释放一次信号量

## $\Rightarrow$  semGive semId  $value = 0 = 0x0$  $\rightarrow$  task tl took semaphore

任务(t1)打印了一句话,说明收到了一次信号量 接下来试试释放两次信号量,可以用 Shell 的命令 repeat()

```
long repeat
    \sqrt{2}int n, \frac{1}{\pi} /* no. of times to call func (0=forever)*/
    FUNCPTR func, /* function to call repeatedly
                                                                \star /
    long arg1, \frac{1}{3} /* first of eight args to pass to func */
    long arg2,
    long arg3,
    long arg4,
    long arg5,
    long arg6,
    long arg7,
    long arg8
    \mathbf{r}
```

```
\Rightarrow repeat 2, semGive, semId
Task spawned: id = 0x5993280, name = t2
value = 93926016 = 0x5993280\Rightarrow task t1 took semaphore
task t1 took semaphore
```
任务(t1)也打印了两句话,说明收到了两次信号量 接下来试试多次的

```
\Rightarrow repeat 2, semGive, semId
Task spawned: id = 0x5993280, name = t3
value = 93926016 = 0x5993280\rightarrow task t1 took semaphore
task t1 took semaphore
\rightarrow repeat 300, semGive, semId
Task spawned: id = 0x5993280, name = t4
value = 93926016 = 0x5993280\rightarrow task t1 took semaphore
task tl took semaphore
\rightarrow\rightarrow show semid
Semaphore Id
                     : 0x1638b60Semaphore Name
                     \therefore N/A
Semaphore Type
                      : BINARY
Task Queuing
                      : FIFO
                      : 1Pended Tasks
                       : EMPTYState
Options
                                   SEM Q FIFO
                       0 \times 0
```
可以看到, repeat 的次数大于 2 之后,任务(t1)都是只能收到两次信号量 我们看看 semGive()的操作流程

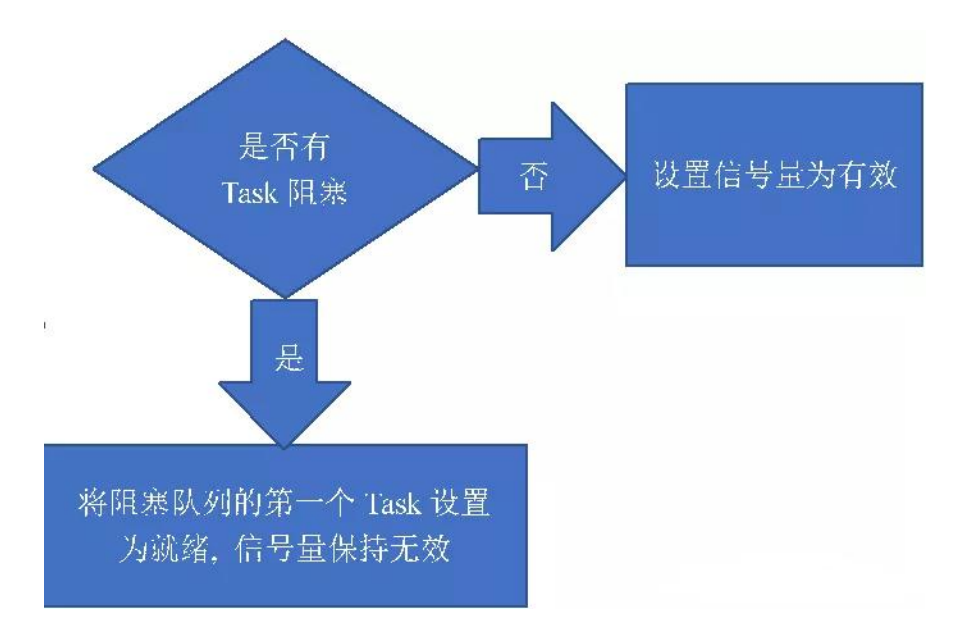

从上图可以看到,repeat()第一次释放信号量时,它会将阻塞状态的 t1 置为就 绪状态。第二次释放时,没有任务阻塞了,于是将信号量置为有效(0->1),之 后再释放时,都是将信号量置有效(1->1)。直到 repeat()执行完毕,就绪状态 的 t1 开始执行后续操作,出现第一次打印。然后又可以成功申请一次信号量 (1->0),就有了第二次打印。这之后,信号量就又是无效的了,t1 再次进入了 阻塞状态

这就是二进制信号量的特点,它是用来表示事件是否发生了,而不能表示事件 发生的次数

如果需要记录事件发生的次数呢?可以试试提高 t1 的优先级

```
不过 VxWorks 专门提供了用于计数的信号量: 计数信号量
/* 创建并初始化计数信号量 */
SEM ID semCCreate
    -6
    /* 排队方式, SEM Q FIFO(0x0)或SEM Q PRIORITY(0x1) */
    int options,
    /* 初值 */
   int initCount
   \rightarrow
```
STATUS semCInit € SEMAPHORE \*pSemaphore,

```
options,
int
              initCount
int
\rightarrow
```
semCCreate()用来动态创建计数信号量,semCInit()用来初始化静态分配的信 号量

initCount 表示计数信号量的初值,因为是有符号整型值,其取值范围是 0- 2147483647(0x0-0x7fffffff)

```
\rightarrow semCCreate \theta, -1
value = 0 = 0 \times 0> printErrno
errno = 0x160069 : S_semLib_INVALID_INITIAL_COUNT.
value = 0 = 0 \times 0\rightarrow\rightarrow semCCreate 0.0value = 23572184 = 0 \times 167aed8
-> semCCreate 0.0x7fffffff
value = 23572312 = 8 \times 167af58 = 'X'
\rightarrow> semCCreate 0,0x80000000
value = 0 = 0 \times 0\rightarrow printErrno
errno = 0x160069 : S_semLib_INVALID_INITIAL_COUNT.
value = 0 = 0 \times 0\rightarrow
```
而具体的使用,与二进制信号量非常像

```
STATUS semTake
     \left(SEM ID semId,
    /* ticks或WAIT FOREVER(-1U)或NO WAIT(0) */
    unsigned int timeout
     \mathbf{r}STATUS semGive
     \left(SEM ID semId
    \mathbf{r}
```
semTake()用来申请信号量,信号量无效时,引起阻塞,因此不能在 ISR 中使用

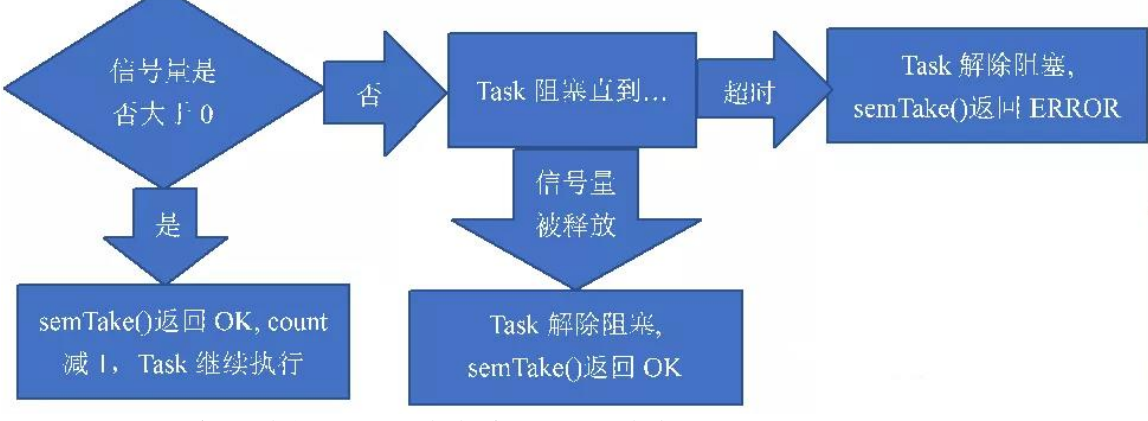

semGive()用来释放信号量,在任务或 ISR 中都可以调用

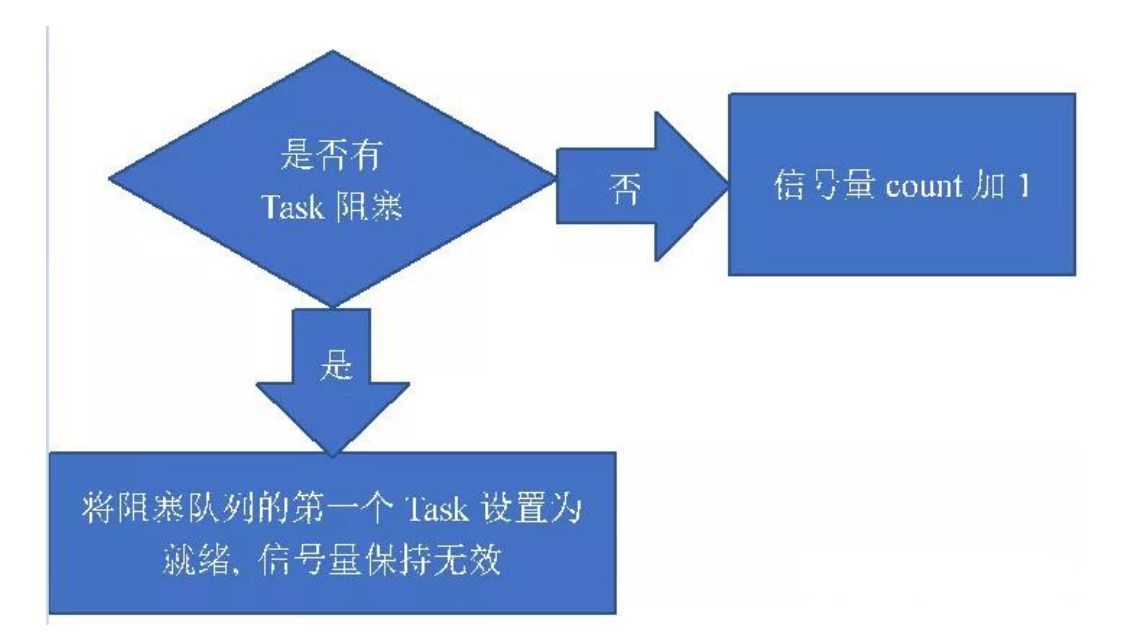

与二进制信号量不同的是,计数信号量的值不是在 0 和 1 之间变化,而是用一 个 count 来记录具体数值。而且目前 count 的值可以超过 2147483647(0x7fffffff)

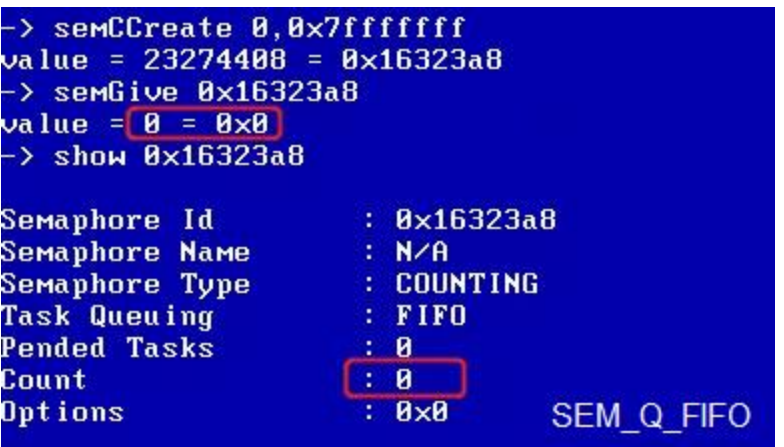

超过之后, semGive()和 semTake()还可以正常操作。只是 show()操作时, 只 能看到低 31 位的值

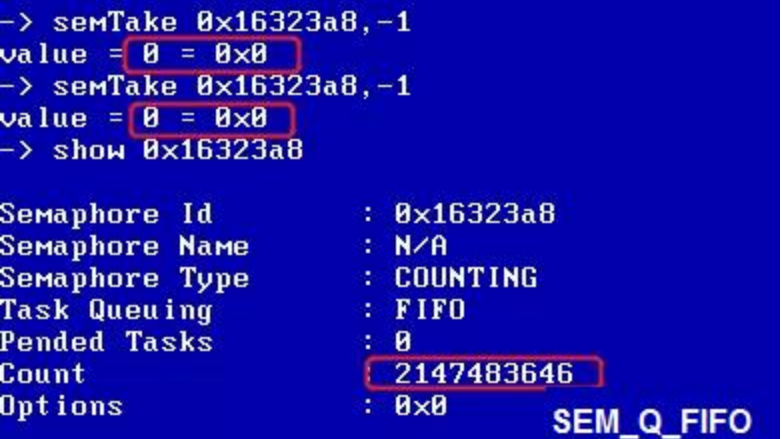

从源码里可以看到,只有 count 超过 4294967295(0xffffffff)时,才会溢出。 看来这应该是 VxWorks 的一个小 bug 了

[semCLib.c (src\wind)] O选项 V视图 W窗口 H帮助 9空 | 帕<del>单齿翅×× | 四四(→ 日目 |</del> 50 担助史 | 田口田石 | 10 ト? | ● 空七心図 if  $(+\text{semId}\rightarrow\text{semCount} == 0)$  $\frac{1}{\pi}$  give sem, check rollover \*/ semId->semCount--; OBJ UNLOCK (semClassId, level);  $errno = S semLib COUNT OVERFLOW;$  $return$  (ERROR)  $;$ 

```
Anyway,实际应用中,count 的值不太可能那么大的。还是回到开始位置,把
testSemB 那个例子改了看看吧
#include <semLib.h> /* semCCreate */
#include <stdio.h> /* printf */
#include <taskLib.h>/* taskName */
SEM ID semId;
void testSemC()
    semId=semCCreate(SEM Q FIFO, SEM EMPTY);
    while (1)\left\{ \right.semTake(semId, WAIT FOREVER);
        printf("task %s took semaphore\n", taskName(0));
        \mathcal{F}\mathcal{E}
```
这时候再多次释放信号量, 任务(t1) 就可以收到多次了

```
> sp testSemC
\texttt{Task} spawned: id = 0x595e870, name = t1
value = 93710448 = 0x595e870 = 'p'
÷X.
> repeat 5, semGive, semId
Task spawned: id = 0x38e11f0, name = t2
value = 59642352 = 0x38e11f0
-> task t1 took semaphore
task t1 took semaphore
task t1 took semaphore
task t1 took semaphore
task t1 took semaphore
\rightarrow
```
同时,计数信号量也支持 semFlush()操作,即它也是可以用于多任务同步的。 最后跑一个静态初始化的例子吧

```
#include <semLib.h> /* semCInit */
#include <stdio.h> /* printf */<br>#include <taskLib.h> /* printf */
#include <errnoLib.h>/* errnoGet */
SEMAPHORE mySem;
void testSemC()
     STATUS sta = semCInit (\text{kmySem}, SEM Q FIFO, SEM EMPTY);
     if (ERROR == sta)\left\{ \right.printf("semCInit failed\n");
          return;
          \mathcal{F}sta = semGive(\&mySem);if (ERROR == sta)\left\{ \right.printf("first semGive failed\n");
          return;
          \left| \cdot \right|semTerminate (&mySem) ;
     sta = semGive (\&mySem);
     if (ERROR == sta)\left\{ \right.printf("second semGive failed: 0x%x\n", errnoGet());
          return;
          \left| \cdot \right|\mathcal{F}
```
mySem 是在编译时就分配空间了, semCInit()里就不用在动态申请内存了

```
-> sp testSemC
Task spawned: id = 0 \times 595e870, name = t1value = 93710448 = 0x595e870 = 'p'
-> second semGive failed: 0x3d0001
\rightarrow printErrno 0x3d0001
errno = 0x3d0001 : S_objLib_OBJ_ID_ERROR.
value = 0 = 0 \times 0\rightarrow
```